## Лабораторная работа №5

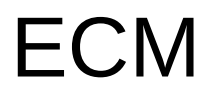

http://elab.pro © 2016

## Задание

- 1)Описать бизнес-процесс на BPM
- 2)Подключить процесс в ECM Alfresco
	- 1)Установить Alfresco 4.2f или выше
	- 2)Установить Eclipse + Alfresco SDK
	- 3)Изучить Alfresco (сайт отдела, реестры, задачи, добавление пользователей)
	- 4)Создать описание процесса в Eclipse
	- 5)Сохранить процесс в формате Alfresco
	- 6)Проверить работу процесса

## Материалы

- Дистрибутив Alfresco <https://sourceforge.net/projects/alfresco/files/>
- Установка Alfresco SDK [http://docs.alfresco.com/community5.0/tasks/wf-in](http://docs.alfresco.com/community5.0/tasks/wf-install-activiti-designer.html) [stall-activiti-designer.html](http://docs.alfresco.com/community5.0/tasks/wf-install-activiti-designer.html)
- Создание простого процесса [http://ru.blog.itdhq.com/post/12](http://ru.blog.itdhq.com/post/127622446148/%D1%81%D0%BE%D0%B7%D0%B4%D0%B0%D0%BD%D0%B8%D0%B5-%D1%81%D0%B2%D0%BE%D0%B5%D0%B3%D0%BE-%D0%BF%D1%80%D0%BE%D1%86%D0%B5%D1%81%D1%81%D0%B0-%D0%B2-alfresco-%D1%81%D0%B5%D1%80%D0%B8%D1%8F-%D0%BF%D0%BE%D1%81%D1%82%D0%BE%D0%B2) [7622446148/%D1%81%D0%BE%D0%B7%D0](http://ru.blog.itdhq.com/post/127622446148/%D1%81%D0%BE%D0%B7%D0%B4%D0%B0%D0%BD%D0%B8%D0%B5-%D1%81%D0%B2%D0%BE%D0%B5%D0%B3%D0%BE-%D0%BF%D1%80%D0%BE%D1%86%D0%B5%D1%81%D1%81%D0%B0-%D0%B2-alfresco-%D1%81%D0%B5%D1%80%D0%B8%D1%8F-%D0%BF%D0%BE%D1%81%D1%82%D0%BE%D0%B2) [%B4%D0%B0%D0%BD%D0%B8%D0%B5-%D1%](http://ru.blog.itdhq.com/post/127622446148/%D1%81%D0%BE%D0%B7%D0%B4%D0%B0%D0%BD%D0%B8%D0%B5-%D1%81%D0%B2%D0%BE%D0%B5%D0%B3%D0%BE-%D0%BF%D1%80%D0%BE%D1%86%D0%B5%D1%81%D1%81%D0%B0-%D0%B2-alfresco-%D1%81%D0%B5%D1%80%D0%B8%D1%8F-%D0%BF%D0%BE%D1%81%D1%82%D0%BE%D0%B2) [81%D0%B2%D0%BE%D0%B5%D0%B3%D0%BE](http://ru.blog.itdhq.com/post/127622446148/%D1%81%D0%BE%D0%B7%D0%B4%D0%B0%D0%BD%D0%B8%D0%B5-%D1%81%D0%B2%D0%BE%D0%B5%D0%B3%D0%BE-%D0%BF%D1%80%D0%BE%D1%86%D0%B5%D1%81%D1%81%D0%B0-%D0%B2-alfresco-%D1%81%D0%B5%D1%80%D0%B8%D1%8F-%D0%BF%D0%BE%D1%81%D1%82%D0%BE%D0%B2) [-%D0%BF%D1%80%D0%BE%D1%86%D0%B5%](http://ru.blog.itdhq.com/post/127622446148/%D1%81%D0%BE%D0%B7%D0%B4%D0%B0%D0%BD%D0%B8%D0%B5-%D1%81%D0%B2%D0%BE%D0%B5%D0%B3%D0%BE-%D0%BF%D1%80%D0%BE%D1%86%D0%B5%D1%81%D1%81%D0%B0-%D0%B2-alfresco-%D1%81%D0%B5%D1%80%D0%B8%D1%8F-%D0%BF%D0%BE%D1%81%D1%82%D0%BE%D0%B2) [D1%81%D1%81%D0%B0-%D0%B2-alfresc](http://ru.blog.itdhq.com/post/127622446148/%D1%81%D0%BE%D0%B7%D0%B4%D0%B0%D0%BD%D0%B8%D0%B5-%D1%81%D0%B2%D0%BE%D0%B5%D0%B3%D0%BE-%D0%BF%D1%80%D0%BE%D1%86%D0%B5%D1%81%D1%81%D0%B0-%D0%B2-alfresco-%D1%81%D0%B5%D1%80%D0%B8%D1%8F-%D0%BF%D0%BE%D1%81%D1%82%D0%BE%D0%B2)ab.pro © 2016